## estpassport Q&A

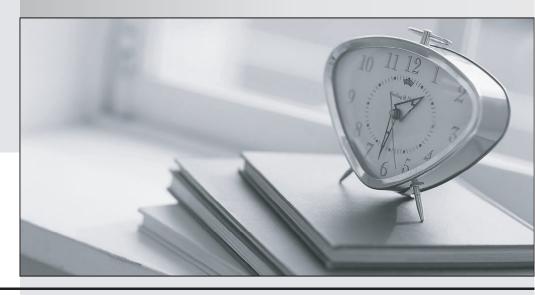

La meilleure qualité le meilleur service

http://www.testpassport.fr Service de mise à jour gratuit pendant un an **Exam** : **NS0-160** 

Title : NetApp Certified Data

Administrator, ONTAP

Version: DEMO

## 1.Click the Exhibit button.

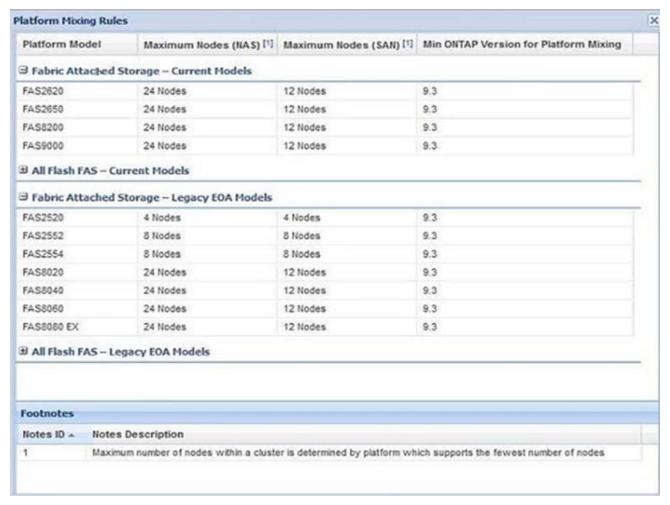

A storage administrator has an existing FAS2554 HA pair. They want to add a new FAS2620 HA pair to the cluster. The SAN protocols are licensed.

Referring to the exhibit, after adding the second HA pair, how many more nodes are available to add for future use?

A. 4

B. 12

C. 8

D. 2

Answer: B

- 2. When a write from a SAN host is received, the information is stored within the controller before it is written to the underlying RAID. In this scenario, which component stores the data?
- A. HBA
- B. FlashCache
- C. Flash Pool
- D. NVRAM

Answer: D

3.An administrator notices that the applications are running slowly. The administrator wants to determine

which component on the ONTAP subsystem is experiencing the most latency.

In this scenario, which command would you use to accomplish this task?

A. run -node \* stats show system::sys\_avg\_latency

B. statistics system show

C. run -node \* -command sysstat -x 1

D. qos statistics latency show

## Answer: D Explanation:

Reference: https://docs.netapp.com/ontap-9/index.jsp?topic=%2Fcom.netapp.doc.dot-cm-cmpr-940% 2Fqos statistics volume latency show.html

4.A customer has four or more nodes in a cluster. More than four target ports are being used by the SVMs in any node. The customer wants to limit the number of paths that can be used to access LUNs on the nodes, so that the paths do not exceed the recommended maximum of eight.

In this scenario, which three actions will accomplish this task? (Choose three.)

- A. Use ALUA protocol.
- B. Use multipathing software.
- C. Use port sets for iSCSI.
- D. Use Selective LUN Mapping
- E. Use FC switch zoning.

Answer: CDE Explanation:

Reference: https://docs.netapp.com/ontap-9/index.jsp?topic=%2Fcom.netapp.doc.dot-cm-sanconf% 2FGUID-133F725D-6EE4-4ACF-8352-73E731B7CFD9.html

5.A customer configured CIFS in an ONTAP 9.5 SVM. The customer wants to verify if the "CIFS Server" is accessible from each node of the cluster.

In this scenario, which command will accomplish this task?

- A. vserver cifs session
- B. vserver cifs connection show
- C. vserver cifs check
- D. vserver cifs domain discovered-servers

Answer: C Explanation:

Reference: https://docs.netapp.com/ontap-9/index.jsp?topic=%2Fcom.netapp.doc.dot-cm-cmpr-950% 2Fvserver\_cifs\_check.html